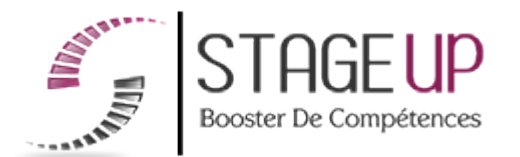

# FORMATION PROFESSIONNELLE **COMMUNICATION**

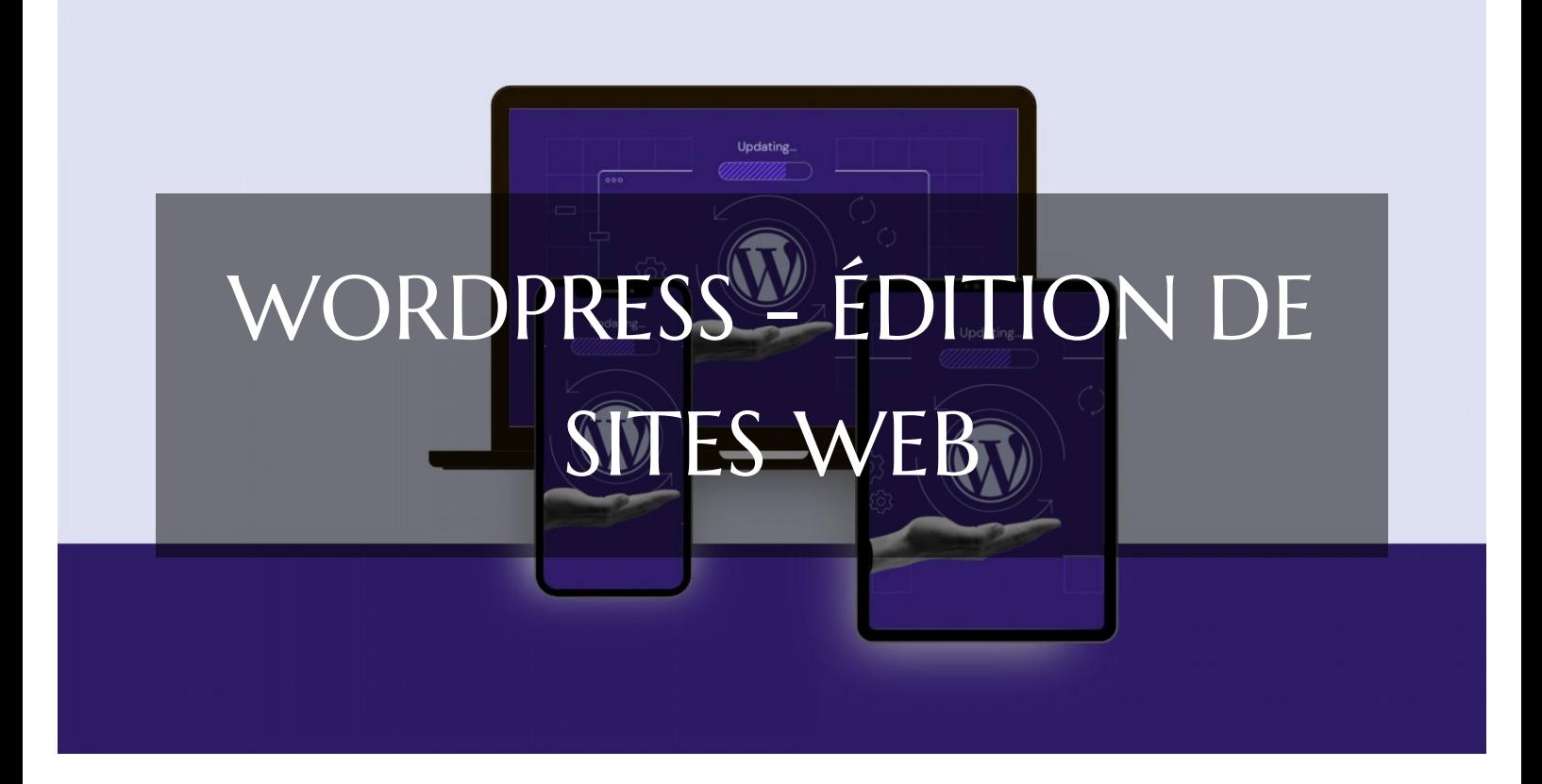

# CRÉATION DE SITE ET CPF FORMATION WORDPRESS - ÉDITION DE SITES WEB PARCOURS CPF POUR DÉCOUVRIR L'INTERFACE ET DES FONCTIONNALITÉS DE BASE

RÉFÉRENCE : CM05059 ★★★★★ 4.5/5 VERSION 1 (MÀJ : 24.06.2024)

**THE DE 8 À 16 HEURES SELON PARCOURS. CONTRANCE PRISE EN CHARGE OPCO : OUI**

1. Définition des besoins

2. Évaluation des connaissances

3. Formation

4. Test et validation

des acquis

À la recherche d'une formation WORDPRESS - Édition de sites web pour booster vos compétences ?

STAGEUP met à votre disposition toute son expertise technique et pédagogique qui vous permettra d'atteindre vos objectifs.

Que vous soyez une entreprise ou un institutionnel, la formation **WORDPRESS - Édition de sites web** est assurée par nos formateurs sélectionnés pour leurs compétences reconnues (certification….) et leurs qualités relationnelles.

Quelque soit le niveau des stagiaires, un suivi pédagogique est assuré avant, pendant et après la formation, de manière à constater les acquis et ainsi permettre une mise en œuvre rapide dans un contexte professionnel.

Vous souhaitez organiser votre formation **WORDPRESS - Édition de sites web** facilement et de manière personnalisée ? Optez pour une solution en intra, ou participez à une de nos sessions collectives (inter), dans la limite des places disponibles.

Participez à la formation **WORDPRESS - Édition de sites web** à Paris, Lille, Marseille, Lyon, Bordeaux, Toulouse, Strasbourg, Nantes, Montpellier, Rennes, Grenoble, Angers, Clermont-Ferrand, Nancy.

## **Public**

Webdesigner, Développeurs, Graphistes … Ou toute personne souhaitant maîtriser le CMS Wordpress

## **Prérequis**

Avoir une bonne culture web. Avoir des connaissances en html et Photoshop serait un plus.

## **Objectifs du stage**

La formation WORDPRESS - Édition de sites web a pour objectifs de :

- Créer et modifier des sites web professionnels avec WordPress.
- Ajouter des hyperliens, tableaux, images et formulaires.
- Personnaliser et optimiser le site pour une utilisation efficace.
- Valider les compétences avec la certification "ICDL - Édition de Sites Web".

## **<sup>O</sup>** Durée

de 8 à 16 heures selon parcours.

## **□** Pédagogie

Formation en face à face pédagogique avec votre formateur dédié (cours particuliers) depuis notre plateforme visio + Accès libre et illimité pendant 1 an à notre plateforme e-learning comprenant des cours vidéos. La formation WordPress est articulée autour de la création et de la gestion d'un site web professionnel, incluant des pages web, des hyperliens, des tableaux, des images et des formulaires. Test de niveau en entrée de formation. Quizz intermédiaires. Validation des acquis en fin de parcours avec passage de la certification : Certification ICDL - Édition de sites web. Code RS (Répertoire Spécifique N°RS6560). Formation éligible au CPF (Compte Personnel de Formation).

### **Parler à un conseiller formation**

 **01.47.23.79.72** 

# CONTENU DU PROGRAMME

Notre formation **"WORDPRESS - Édition de sites web ",** est éligible au CPF [\(Compte](https://www.moncompteformation.gouv.fr/espace-prive/html/#/) [Personnel de Formation\)](https://www.moncompteformation.gouv.fr/espace-prive/html/#/), proposée en visioconférence pour une accessibilité optimale.

Cette formation vous permettra de maîtriser les outils et techniques de WordPress pour développer des sites web professionnels.

## **Formation WORDPRESS et CPF à Paris - Formation WORDPRESS et CPF à Marseille - Formation WORDPRESS et CPF à Lyon - Formation WORDPRESS et CPF à Lille - Formation WORDPRESS et CPF à Strasbourg - Formation WORDPRESS et CPF à Bordeaux...**

Où que vous soyez, nos formateurs experts vous accompagneront tout au long de la formation pour vous aider à développer vos compétences et à atteindre vos objectifs professionnels.

## PROGRAMME DE FORMATION

## **Test d'entrée en formation effectué depuis notre plateforme.**

Il vous permettra d'aborder avec votre formateur tout ou partie des points suivants : **WordPress - Édition de sites web**

## INTRODUCTION

- ► Présentation du cours
- ► Utilisation de WordPress pour créer un site web

## METTRE EN LIGNE

- ► Choisir et acheter un nom de domaine
- ► Hébergement web
- ► Installer WordPress
- ► Connexion et mise en ligne
- ► Quiz : Mettre en ligne

## PRISE EN MAIN

- ► Interface WordPress
- ► Paramètres du profil
- ► Réglages généraux
- ► Réglages de lecture et écriture
- ► Réglages des médias, permaliens et confidentialité
- ► Quiz : Prise en main

## APPARENCE - GESTION DU THÈME

- ► Présentation des thèmes
- ► Personnalisation de l'en-tête et du favicon
- ► Paramètres de personnalisation
- ► Quiz : Gestion du thème

#### LES BASES DE WORDPRESS

- ► Créer et gérer des articles et des pages
- ► Ajouter des médias
- ► Gérer les commentaires
- ► Quiz : Bases de WordPress

## CRÉER ET GÉRER DES MENUS

- ► Créer et organiser des menus
- ► Ajouter des éléments aux menus
- ► Quiz : Gérer un menu

## PLUGINS ET EXTENSIONS

- ► Installer et gérer des plugins
- ► Introduction à WooCommerce
- ► Créer des fiches produits
- ► Utiliser Contact Form 7
- ► Quiz : Plugins et extensions

#### ELEMENTOR

- ► Installer et utiliser Elementor
- ► Ajouter et personnaliser des sections et des widgets
- ► Quiz : Elementor

### ÉDITEUR DE TEXTE GUTENBERG

- ► Utiliser Gutenberg pour créer et modifier du contenu
- ► Insérer des images, des vidéos, des galeries, et des boutons
- ► Quiz : Gutenberg

## **Ateliers Pratiques**

## 1.SITE AGENCE DE MARKETING DIGITAL

► Créer et personnaliser un site de marketing digital

#### 2.PORTFOLIO SIMPLE

► Créer un portfolio simple avec catégories et formulaire de contact

#### 3.E-COMMERCE MYSHOES

► Mise en place d'un site e-commerce avec WooCommerce

#### 4.SITE PÂTISSERIE

► Créer et personnaliser un site pour une pâtisserie

#### VALORISER VOTRE SITE WORDPRESS

- ► Créer un logo
- ► Utiliser des images et illustrations libres de droit
- ► Optimiser le contenu pour le SEO

## RÉFÉRENCEMENT SEO

- ► Introduction au SEO
- ► Utiliser Yoast SEO pour optimiser le site

#### SÉCURITÉ

- ► Mettre à jour les éléments de sécurité
- ► Installer et configurer le plugin AKISMET

#### **CONCLUSION**

► Résumé et finalisation du site web

#### FIN DE FORMATION

- ► Conclusions.
- ► Test de niveau et correction.
- $\blacktriangleright$  Évaluation qualitative.
- ► Validation des acquis.
- ► Remise de l'attestation de formation.
- ► Remise d'un support de cours et documents annexes.

## **Délais d'accès à cette formation :**

#### **Dès validation de votre inscription par nos services (et post période de rétractation de 15 jours si CPF), vous recevrez :**

- ► Vos identifiants de connexion par mail à notre plateforme pédagogique.
- ► L'appel de votre formateur dédié sous 7 jours pour planification de vos séances visio.
- ► L'inscription à votre test vous sera adressée par mail dès la fin de votre formation.

## **Vous souhaitez vous inscrire à cette formation dans le cadre de votre CPF ? Rien de plus simple !**

NOUS PROPOSONS TROIS PARCOURS :

## WORDPRESS - ÉDITION DE SITES WEB VISIO 8 :

► Ce parcours comprend **8 heures de formation en visioconférence avec votre formateur dédié** via des séances planifiées selon vos agendas communs.

Cette offre comprend également **l'accès libre à un parcours interactif e-learning pendant 1 an.**

Le tarif TTC de la formation Excel est de **1 390,00 € TTC** et finançable par votre CPF (Compte Personnel de Formation).

► **[Lien d'inscription](https://www.moncompteformation.gouv.fr/espace-prive/html/#/formation/recherche/48834661000030_CM05059/48834661000030_CM05059)** via la plateforme moncompteformation.gouv.fr

## WORDPRESS - ÉDITION DE SITES WEB VISIO 12 :

► Ce parcours comprend **12 heures de formation en visioconférence avec votre formateur dédié** via des séances planifiées selon vos agendas communs. Cette offre comprend également **l'accès libre à un parcours interactif e-learning pendant 1 an.**

Le tarif TTC de la formation Excel est de **1 990,00 € TTC** et finançable par votre CPF (Compte Personnel de Formation).

► **[Lien d'inscription](https://www.moncompteformation.gouv.fr/espace-prive/html/#/formation/recherche/48834661000030_CM05061/48834661000030_CM05061)** via la plateforme moncompteformation.gouv.fr

#### WORDPRESS - ÉDITION DE SITES WEB VISIO 16 :

► Ce parcours comprend **16 heures de formation en visioconférence avec votre formateur dédié** via des séances planifiées selon vos agendas communs. Cette offre comprend également **l'accès libre à un parcours interactif e-learning**

#### **pendant 1 an.** Le tarif TTC de la formation Excel est de **2 590,00 € TTC** et finançable par votre CPF (Compte Personnel de Formation).

► **[Lien d'inscription](https://www.moncompteformation.gouv.fr/espace-prive/html/#/formation/recherche/48834661000030_CM05062/48834661000030_CM05062)** via la plateforme moncompteformation.gouv.fr

La certification obtenue, reconnue dans l'industrie tant en France qu'à l'international, valorisera votre parcours professionnel et élargira vos horizons.

Que vous soyez débutant ou que vous cherchiez à perfectionner vos compétences, nos parcours sont conçus pour vous accompagner tout au long de votre apprentissage.

N'hésitez pas à explorer cette option et à investir dans le développement de vos compétences en édition de sites web avec WordPress !

## Votre formateur WORDPRESS - Édition de sites web

#### Des experts à votre service

Fort d'une expérience opérationnelle en projet, votre formateur a été sélectionné par nos services pédagogiques tant pour son expertise que pour ses qualités pédagogiques et sa volonté de transmettre son savoir-faire.

Comment financer la formation WORDPRESS - Édition de sites web ?

#### OPCO, POLE EMPLOI, CPF...

En tant qu'organisme de formation s'adressant principalement aux professionnels, nous vous conseillons et nous vous accompagnons dans vos démarches pour la prise en charge en tout ou partie de votre formation .

Formation WORDPRESS - Édition de sites web dans vos locaux ou en ligne

#### Quel format choisir ?

Ces deux formats de formation offrent chacun leurs intérêts pratiques. Chaque participant ayant ses préférences et ses contraintes en matière d'organisation, nous vous garantissons une formation réussie que ce soit en présentiel ou en distanciel.

Les avantages du présentiel :

Déplacement dans vos locaux et partout en France. La formation peut soit se dérouler dans une pièce dédidée soit dans la pièce principale de votre agence si sa configuration le permet.

- ► meilleure relationnel avec le formateur.
- ► meilleure assiduité.
- ► temps de formation concentré sur une période donnée.

## **Nos principaux partenaires sont les OPCO tels que par exemple :**

- ► opco.ep pour les salariés d'agences d'architecture.
- ► atlas pour les bureaux d'études et économistes de la construction.
- ► fif.pl pour les dirigeants non salariés en profession libérale.
- ► afdas pour les salariés d'agences de communication, spectacle, production...

Un chiffrage ainsi que les possibilités de financements selon votre opco vous seront adressés par un de nos conseillers en formation.

Ils nous ont fait confiance pour leur formation : [Voir un](https://stageup.fr/references-clients/)

#### [échantillon de quelques clients](https://stageup.fr/references-clients/)

**Nos formations** sont réalisables partout en France, à domicile ou sur le lieu de travail.

**Formation** Paris, Lyon, Marseille, Lille, Nice, Bordeaux, Toulouse, Montpellier, Strasbourg...

Prise en charge par votre OPCO (Atlas, Opco EP, AKto, Afdas, FIF PL...)

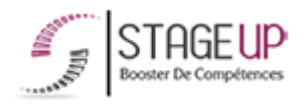

## Centre de formation STAGE'UP

Siège social : 23 rue Antigna 45000 ORLEANS Siège commercial : 14 rue d'Amsterdam 750009 PARIS Siret : 488 346 610 000 30 APE : 8559A N°Existence : 24 45 02361 45 email : contact@stageup.fr 01 47 23 79 72

► possibilité de former plusieurs personnes simultanément et de manière plus efficace.

## Les avantages du distanciel :

## **Il est important d'être équipé du matériel nécessaire à savoir :**

poste informatique équipé, connexion internet fibre, webcam, micro et casque audio.

Un lien de réunion type Zoom ou Teams sera fourni aux stagiaires directement par le formateur.

- ► possibilité d'espacer les séances.
- ► nombre de participants plus limité.
- ► réduction des frais de déplacement.

Le distanciel permet aussi de participer depuis n'importe quel endroit, favorisant ainsi une meilleure gestion du temps et des contraintes personnelles. Les interactions peuvent se faire à travers divers outils collaboratifs, rendant les échanges dynamiques et interactifs.

formation dispensée **PARTOUT EN FRANCE** 

formation éligible **PLAN DE FORMATION**